# **slacksound Documentation**

*Release 0.1.1*

**Oriol Fabregas**

**Oct 27, 2017**

# **Contents**

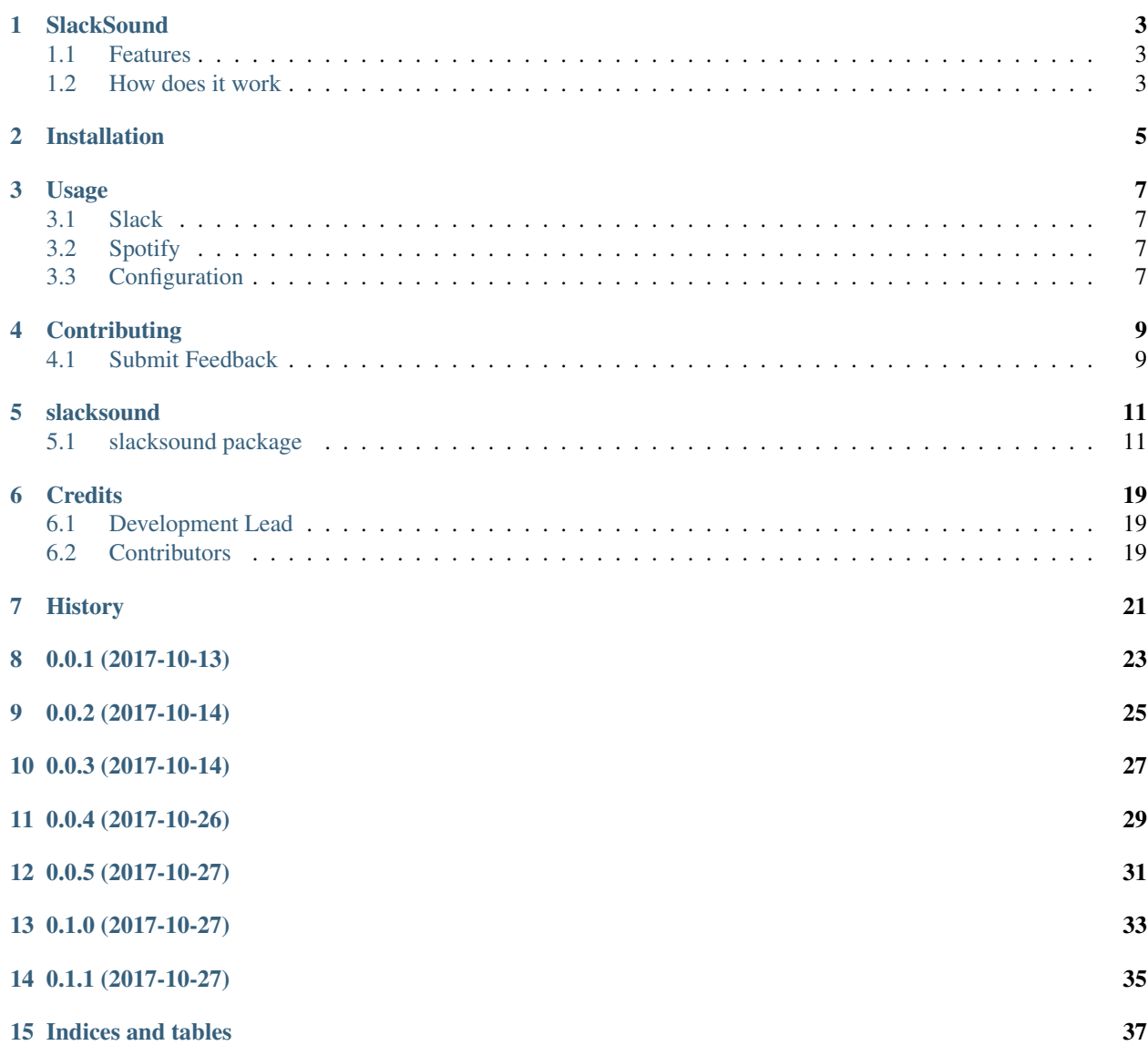

[Python Module Index](#page-42-0) 39

Contents:

# CHAPTER<sup>1</sup>

## **SlackSound**

<span id="page-6-0"></span>Create playlists democratically by reactions in Slack

!! THIS IS STILL A BETA !!

• Documentation: <https://slacksound.readthedocs.org/en/latest>

## <span id="page-6-1"></span>**Features**

• Get Youtube videos reactions from message attachments and add the song to a Spotify playlist.

## <span id="page-6-2"></span>**How does it work**

The application acts as a middle man between Slack and Spotify by getting the reactions count from a message's attachment and then looking up the title on Spotify's. If the title has been found, it will add the one that has best popularity to the queue.

In order to the bot pick up the song, a user must paste a Youtube URL in the channel. The bot will start looking for reactions on that URL and get the title of the video which it will be used as a search text for Spotify.

A message will be shown back to the channel whether the bot could add the song to the playlist or not.

It is worth mention that the tracks of the playlist will be removed at every time the bot it is started. This is by design as it in a jukebox.

## Installation

#### <span id="page-8-0"></span>At the command line:

\$ pip install slacksound

#### Or, if you have virtualenvwrapper installed:

\$ mkvirtualenv slacksound \$ pip install slacksound

## Usage

### <span id="page-10-1"></span><span id="page-10-0"></span>**Slack**

The first step is to create a Slack bot. Instructions can be found [here](https://api.slack.com/bot-users) under the title How do I create custom bot users for my workspace?

You can give it a name and assign an avatar to it. This will make it easier later when reading messages from it on your channel.

Once your bot is created, it will generate a token for you in order to communicate to Slack API.

Do not forget to add the bot user to your channel!

## <span id="page-10-2"></span>**Spotify**

The second step is to register an APP in your Spotify account. You can follow the instructions on how to do this in [here](http://spotifylib.readthedocs.io/en/latest/usage.html#instructions)

## <span id="page-10-3"></span>**Configuration**

Once you have all the details, you are going to need to create a configuration file so that the CLI can get all the parameters.

By default, the program will look into a hidden file named . slacksound under your home directory but you can also specify the location manually.

slacksound --configuration /Users/slack/myconfig.cfg

The configuration must be like as per below:

#### **[spotify]**

```
username = <username>
password = <password>
client_id = <client_id>
client_secret = <client_secret>
playlist = <playlist_name>
callback_url = <callback_url>
scope = <scope>
```
#### **[slack]**

```
token = <bot_token>
channel = <channel_name>
reaction = <emoji_reaction>
count = <number_of_reaction_counts>
```
## **Contributing**

<span id="page-12-0"></span>Contributions are welcome, and they are greatly appreciated! Every little bit helps, and credit will always be given.

### <span id="page-12-1"></span>**Submit Feedback**

If you are proposing a feature:

- Explain in detail how it would work.
- Keep the scope as narrow as possible, to make it easier to implement.

### **Get Started!**

Ready to contribute? Here's how to set up *slacksound* for local development.

1. Clone your fork locally:

```
$ git clone https://github.com/wefner/slacksound
```
2. Install your local copy into a virtualenv. Assuming you have virtualenvwrapper installed, this is how you set up your clone for local development:

```
$ mkvirtualenv slacksound
$ cd slacksound/
$ python setup.py develop
```
3. Create a branch for local development:

```
$ git checkout -b name-of-your-bugfix-or-feature
```
Now you can make your changes locally.

4. Commit your changes and push your branch to the server:

```
$ git add .
$ git commit -m "Your detailed description of your changes."
$ git push origin name-of-your-bugfix-or-feature
```
5. Submit a merge request

## slacksound

## <span id="page-14-3"></span><span id="page-14-1"></span><span id="page-14-0"></span>**slacksound package**

### **Submodules**

### <span id="page-14-2"></span>**slacksound.slackapi module**

Main code for slackapi

class slacksound.slackapi.**Attachment**(*attachment\_details*) Bases: object

Model for an Attachment

Not all attributes are populated here though.

<https://api.slack.com/docs/message-attachments>

#### **author\_link**

A valid URL that will hyperlink the author\_name text mentioned above.

Returns: string

#### **author\_name**

Small text used to display the author's name.

Returns: string

#### **title**

Title of the attachment

Returns: string

class slacksound.slackapi.**Channel**(*slack\_instance*, *channel\_details*) Bases: object

Model for a Channel

<span id="page-15-0"></span>Not all attributes are populated here though.

<https://api.slack.com/types/channel>

### **channel\_id**

Channel ID

Returns: string

#### **created**

Unix time converted to datetime object

Returns: datetime object

#### **history**

Chat history of the channel

Returns: list of Message objects

#### **is\_general**

Whether the channel is general or not

Returns: boolean

#### **name**

Name of the channel

Returns: string

#### **name\_normalized**

Normalized name of the channel

Returns: string

## class slacksound.slackapi.**Group**(*slack\_instance*, *group\_details*)

Bases: object

#### Model for a group

Not all attributes are populated here though.

#### <https://api.slack.com/types/group>

#### **created**

Unix time converted to datetime object

Returns: datetime object

#### **group\_id**

Group ID

Returns: string

#### **history**

Chat history of the group

Returns: list of Message objects

#### **is\_general**

Whether the group is general or not

Returns: boolean

#### **name**

Name of the group

Returns: string

#### <span id="page-16-0"></span>**name\_normalized**

Normalized name of the group

Returns: string

class slacksound.slackapi.**Member**(*member\_details*)

Bases: object

#### Model for a Member

Not all attributes are populated here though.

#### <https://api.slack.com/types/user>

#### **color**

Used in some clients to display a colored username.

Returns: string

#### **deleted**

Active/Inactive users

Returns: boolean

#### **email**

Email of the member

Returns: string

#### **is\_admin**

Whether this user is admin or not

Returns: boolean

#### **member\_id**

Member ID

#### Returns: string

#### class slacksound.slackapi.**Message**(*message\_details*)

Bases: object

Model for a Message

Not all attributes are populated here though.

<https://api.slack.com/events/message>

#### **attachments**

Attachments for a Message, if any

Returns: list of Attachment objects

#### **datetime**

Unix time converted to datetime object

Returns: datetime object

#### **reaction**

Reactions of the message

Returns: list of Reaction objects

#### **text**

Text of the message

Returns: string

#### <span id="page-17-0"></span>**type**

SubType of the Message

Returns: string

#### **unix\_time**

Unix time. Useful for time comparison

#### Returns: float

#### **user**

ID of the user speaking or sent the message

#### Returns: string

class slacksound.slackapi.**Reaction**(*reaction\_details*) Bases: object

#### Model for a Reaction

These are Emoji icons for a message

#### **count**

Count of a reaction

Returns: integer

#### **name**

Name of the reaction

Returns: string

#### **users**

User IDs who reacted on the reaction

Returns: list of user ID

### class slacksound.slackapi.**Slack**(*token*, *bot=False*)

Bases: object

#### SlackClient Wrapper

#### **channels**

Gets all channels in a Slack team.

#### Parameters **\*\*kwargs** – extra kwargs

Returns: list of Channel objects

#### **get\_channel\_by\_name**(*channel\_name*) Gets one channel in a Team

#### Parameters **channel\_name** – string

Returns: Channel object

**get\_group\_by\_name**(*group\_name*) Gets one group in a Team

#### Parameters **group\_name** – string

Returns: Group object

#### **groups**

Gets all groups in a Slack team.

Parameters **\*\*kwargs** – extra kwargs

<span id="page-18-1"></span>Returns: list of Group objects

#### **post\_message**(*message*, *channel*)

Posts a message in a group or channel as the user who is owner of the token

#### Parameters

- **message** string
- **channel** string

Returns:

#### **users**

Gets all users in a Slack team.

#### Parameters **\*\*kwargs** – extra kwargs

Returns: list of Member objects

### <span id="page-18-0"></span>**slacksound.slacksound module**

#### Main code for slacksound

```
slacksound.slacksound.SlackSound
```
alias of Config

slacksound.slacksound.**connect\_spotify**(*credentials*)

slacksound.slacksound.**get\_arguments**()

This get us the cli arguments. Returns the args as parsed from the argsparser.

slacksound.slacksound.**get\_config\_details**(*credentials*)

slacksound.slacksound.**get\_credentials**(*filename=False*)

Parameters **filename** – path of the filename

Reads credentials file

Locates credentials file in ~/.slacksound and loads them by default.

This file must be a INI type and if a filename is provided, it will try to load this one.

Returns ConfigParser instance

```
slacksound.slacksound.get_most_popular_track(tracks)
```
slacksound.slacksound.**main**()

Main method. This method holds what you want to execute when the script is run on command line.

slacksound.slacksound.**sanitize\_title**(*title*)

Gets the artist and song name only

Splits the string by the the first open parenthesis and gets first item in the list

#### **Examples**

in: 'Eric Clapton - Cocaine (Original Video)' out: 'Eric Clapton - Cocaine'

Parameters **title** – string

Returns: string

#### <span id="page-19-2"></span>slacksound.slacksound.**setup\_logging**(*args*)

This sets up the logging. Needs the args to get the log level supplied :param args: The arguments returned gathered from argparse

#### <span id="page-19-0"></span>**slacksound.slacksoundexceptions module**

Custom exception code for slacksound

#### <span id="page-19-1"></span>**slacksound.spotifyclient module**

#### Main code for spotifyclient

```
class slacksound.spotifyclient.Playlist(username, spotify_instance, playlist_details)
     Bases: object
```
Playlist model

**add\_track**(*track\_id*) Add a track to the playlist

#### Parameters **track\_id** – string

Returns: Boolean

#### **collaborative**

Whether it is collaborative or not

Returns: boolean

#### **delete\_all\_tracks**()

Deletes all tracks that are in the playlist

Returns: Snapshot ID

#### **href**

Link of the Playlist

Returns: string

#### **name**

Name of the Playlist Returns:

#### **playlist\_id**

Playlist ID

Returns: string

#### **public**

Whether it is a public playlist or not

Returns: boolean

#### **tracks**

Get all tracks in the playlist

Returns: list of Track objects

#### **uri**

URI of the playlist

Returns: string

<span id="page-20-0"></span>class slacksound.spotifyclient.**SpotifyClient**(*client\_id*, *client\_secret*, *username*, *password*, *callback*, *scope*)

Bases: object

**get\_playlist\_by\_name**(*playlist\_name*) Looks into all playlists and returns the one that matched

Parameters **playlist\_name** – string

Returns: Playlist object

**get\_track\_by\_title**(*track\_title*, *limit=5*)

Looks up on Spotify for a text string and returns tracks if found

The limit is an optional argument to retrieve more results

#### **Examples**

'Eric Clapton - Cocaine' "Bon Jovi - Livin' On A Prayer"

#### Parameters

- **track\_title** string
- **limit** integer

Returns: list of Track objects

#### **playlists**

Get all playlists for the user within its scope

It also passes username and Spotify instance as it is needed for Playlist object

Returns: list of Playlist objects

class slacksound.spotifyclient.**Track**(*track\_details*)

Bases: object

Model for a Track

#### **duration\_ms**

Duration in milliseconds

Returns: integer

#### **name**

Name of the track

Returns: string

#### **popularity**

Popularity of the track

Returns: integer

#### **track\_id**

Track ID

Returns: string

#### **uri**

URI of the track

Returns: URI

### <span id="page-21-1"></span><span id="page-21-0"></span>**Module contents**

slacksound package Import all parts from slacksound here

# **Credits**

# <span id="page-22-1"></span><span id="page-22-0"></span>**Development Lead**

• Oriol Fabregas [<fabregas.oriol@gmail.com>](mailto:fabregas.oriol@gmail.com)

## <span id="page-22-2"></span>**Contributors**

None yet. Why not be the first?

<span id="page-24-0"></span>History

# 0.0.1 (2017-10-13)

- <span id="page-26-0"></span>• First release
- Methods for Spotify API
- Slackclient wrapper

# CHAPTER<sup>9</sup>

# 0.0.2 (2017-10-14)

- <span id="page-28-0"></span>• CLI draft
- Credentials parsing
- Minimal logic

0.0.3 (2017-10-14)

<span id="page-30-0"></span>• Reaction name and reaction count configurable

# 0.0.4 (2017-10-26)

- <span id="page-32-0"></span>• Refactored SpotifyClient with objects and methods
- Refactored SlackSound interface

0.0.5 (2017-10-27)

<span id="page-34-0"></span>• Entrypoint for main

# 0.1.0 (2017-10-27)

<span id="page-36-0"></span>• Try a private channel first or fallback as a public one if fails

0.1.1 (2017-10-27)

<span id="page-38-0"></span>• Logging for user

Indices and tables

- <span id="page-40-0"></span>• genindex
- modindex
- search
- search

# Python Module Index

<span id="page-42-0"></span>s

slacksound, [18](#page-21-0) slacksound.slackapi, [11](#page-14-2) slacksound.slacksound, [15](#page-18-0) slacksound.slacksoundexceptions, [16](#page-19-0) slacksound.spotifyclient, [16](#page-19-1)

## Index

## A

add\_track() (slacksound.spotifyclient.Playlist method), [16](#page-19-2)

Attachment (class in slacksound.slackapi), [11](#page-14-3)

attachments (slacksound.slackapi.Message attribute), [13](#page-16-0)

author\_link (slacksound.slackapi.Attachment attribute), [11](#page-14-3)

author\_name (slacksound.slackapi.Attachment attribute), [11](#page-14-3)

## C

Channel (class in slacksound.slackapi), [11](#page-14-3) channel\_id (slacksound.slackapi.Channel attribute), [12](#page-15-0) channels (slacksound.slackapi.Slack attribute), [14](#page-17-0) collaborative (slacksound.spotifyclient.Playlist attribute), [16](#page-19-2)

color (slacksound.slackapi.Member attribute), [13](#page-16-0) connect spotify() (in module slacksound.slacksound), [15](#page-18-1) count (slacksound.slackapi.Reaction attribute), [14](#page-17-0) created (slacksound.slackapi.Channel attribute), [12](#page-15-0) created (slacksound.slackapi.Group attribute), [12](#page-15-0)

# $\mathsf{D}$

datetime (slacksound.slackapi.Message attribute), [13](#page-16-0) delete\_all\_tracks() (slacksound.spotifyclient.Playlist method), [16](#page-19-2) deleted (slacksound.slackapi.Member attribute), [13](#page-16-0) duration\_ms (slacksound.spotifyclient.Track attribute), [17](#page-20-0)

## E

email (slacksound.slackapi.Member attribute), [13](#page-16-0)

# G

get\_arguments() (in module slacksound.slacksound), [15](#page-18-1) get channel by name() (slacksound.slackapi.Slack method), [14](#page-17-0)

get\_config\_details() (in module slacksound.slacksound), [15](#page-18-1)

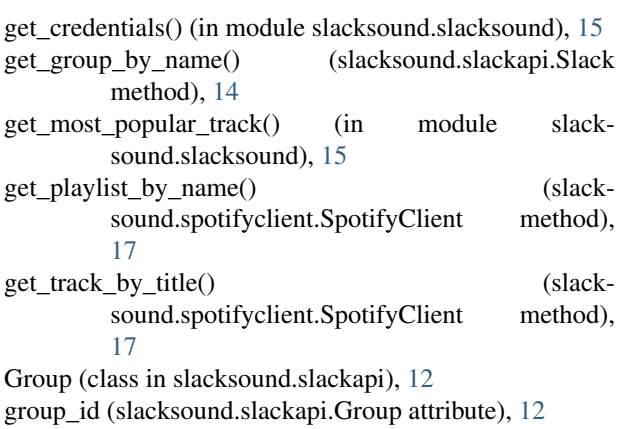

groups (slacksound.slackapi.Slack attribute), [14](#page-17-0)

### H

history (slacksound.slackapi.Channel attribute), [12](#page-15-0) history (slacksound.slackapi.Group attribute), [12](#page-15-0) href (slacksound.spotifyclient.Playlist attribute), [16](#page-19-2)

### I

is\_admin (slacksound.slackapi.Member attribute), [13](#page-16-0) is general (slacksound.slackapi.Channel attribute), [12](#page-15-0) is general (slacksound.slackapi.Group attribute), [12](#page-15-0)

## M

main() (in module slacksound.slacksound), [15](#page-18-1) Member (class in slacksound.slackapi), [13](#page-16-0) member id (slacksound.slackapi.Member attribute), [13](#page-16-0) Message (class in slacksound.slackapi), [13](#page-16-0)

## N

name (slacksound.slackapi.Channel attribute), [12](#page-15-0) name (slacksound.slackapi.Group attribute), [12](#page-15-0) name (slacksound.slackapi.Reaction attribute), [14](#page-17-0) name (slacksound.spotifyclient.Playlist attribute), [16](#page-19-2) name (slacksound.spotifyclient.Track attribute), [17](#page-20-0) name\_normalized (slacksound.slackapi.Channel attribute), [12](#page-15-0)

name\_normalized (slacksound.slackapi.Group attribute), [12](#page-15-0)

### P

Playlist (class in slacksound.spotifyclient), [16](#page-19-2) playlist\_id (slacksound.spotifyclient.Playlist attribute), [16](#page-19-2) playlists (slacksound.spotifyclient.SpotifyClient attribute), [17](#page-20-0) popularity (slacksound.spotifyclient.Track attribute), [17](#page-20-0) post\_message() (slacksound.slackapi.Slack method), [15](#page-18-1) public (slacksound.spotifyclient.Playlist attribute), [16](#page-19-2)

## R

Reaction (class in slacksound.slackapi), [14](#page-17-0) reaction (slacksound.slackapi.Message attribute), [13](#page-16-0)

## S

sanitize title() (in module slacksound.slacksound), [15](#page-18-1) setup logging() (in module slacksound.slacksound), [15](#page-18-1) Slack (class in slacksound.slackapi), [14](#page-17-0) SlackSound (in module slacksound.slacksound), [15](#page-18-1) slacksound (module), [18](#page-21-1) slacksound.slackapi (module), [11](#page-14-3) slacksound.slacksound (module), [15](#page-18-1) slacksound.slacksoundexceptions (module), [16](#page-19-2) slacksound.spotifyclient (module), [16](#page-19-2) SpotifyClient (class in slacksound.spotifyclient), [16](#page-19-2)

# T

text (slacksound.slackapi.Message attribute), [13](#page-16-0) title (slacksound.slackapi.Attachment attribute), [11](#page-14-3) Track (class in slacksound.spotifyclient), [17](#page-20-0) track id (slacksound.spotifyclient.Track attribute), [17](#page-20-0) tracks (slacksound.spotifyclient.Playlist attribute), [16](#page-19-2) type (slacksound.slackapi.Message attribute), [13](#page-16-0)

# $\mathsf{U}$

unix\_time (slacksound.slackapi.Message attribute), [14](#page-17-0) uri (slacksound.spotifyclient.Playlist attribute), [16](#page-19-2) uri (slacksound.spotifyclient.Track attribute), [17](#page-20-0) user (slacksound.slackapi.Message attribute), [14](#page-17-0) users (slacksound.slackapi.Reaction attribute), [14](#page-17-0) users (slacksound.slackapi.Slack attribute), [15](#page-18-1)